# Introduction to Object-Oriented Programming

Java Collections

Christopher Simpkins

chris.simpkins@gatech.edu

### The Collections Framework

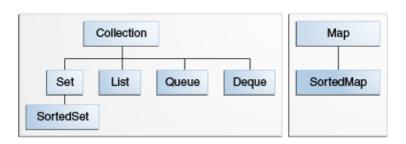

- A *collection* is an object that represents a group of objects.
- The collections framework allows different kinds of collections to be dealt with in an implementation-independent manner.

CS 1331 (Georgia Tech) Java Collections 2/12

# **Collection Framework Components**

The Java collections framework consists of:

- Collection interfaces representing different types of collections (sets, lists, etc)
- General purpose implementations (like ArrayList or HashSet)
- Absract implementations to support custom implementations
- Algorithms defined in static utility methods that operate on collections (like Collections.sort(List<T> list))
- Infrastructure interfaces that support collections (like Iterator)

Today we'll learn a few basic concepts, then tour the collections library.

<□ > < □ > < □ > < Ē > < Ē > Ē 9 < ℃

### The Collection Interface

CS 1331 (Georgia Tech)

Collection is the root interface of the collections framework, declaring basic operations such as:

- add (E e) to add elements to the collection
- contains (Object key) to determine whether the collection contains key
- isEmpty() to test the collection for emptiness
- iterator() to get an interator over the elements of the collection
- remove (Object o) to remove a single instance of o from the collection, if present
- lacksquare size() to find out the number of elements in the collection

None of the collection implementations in the Java library implement Collection directly. Instead they implement List or Set.

4/12

# Lists and ArrayList

The List interface extends the Collection interface to represent ordered collections, or *sequences*. List adds

- methods for positional (indexed) access to elements (get(int index), indexOf(Object o), remove(int index), set(int index, E element)),
- a special iterator, ListIterator, that allows element insertion and replacement, and bidirectional access in addition to the normal operations that the Iterator interface provides; and methods to obtain a ListIterator
- a subList(int fromIndex, int toIndex) that returns a view of a portion of the list.

ArralyList and LinkedList are the two basic List implementations provided in the Java standard library. 1

<sup>1</sup>Vector also implements List and can be thought of as a synchronized version of ArrayList. You don't need Vector if you're not writing multithreaded code. Using Vector in single-threaded code will decrease performance.

CS 1331 (Georgia Tech) Java Collections 5/1

## ArrayList Basics

#### Create an ArrayList with operator new:

```
ArrayList tasks = new ArrayList();
```

#### Add items with add():

```
tasks.add("Eat");
tasks.add("Sleep");
tasks.add("Code");
```

#### Traverse with for-each loop:

```
for (Object task: tasks) {
    System.out.println(task);
}
```

Note that the for-each loop implicitly uses an iterator.

### Generics

### Did you notice the warning when we compile

ArrayListBasics.java?

```
$ javac ArrayListBasics.java
Note: ArrayListBasics.java uses unchecked or unsafe operations.
Note: Recompile with -Xlint:unchecked for details.
```

Java issues this warning because ArrayList (and the other collecttion classes in the Java library) is a *parameterized type* and we used ArrayList without a type parameter. The full class name is ArrayList<E>.

- E is a *type parameter*, which can be any class name (not a primitive type).
- ArrayList<E> is a parameterized type
- E tells the compiler which types are stored in the collection.

So the compiler is warning us that we're not using the type parameter and thus missing out on static type-checking.

CS 1331 (Georgia Tech) Java Collections 7/12

# **Using Generics**

# Supply a type argument in the angle brackets. Read ArrayList<String> as "ArrayList of String"

```
ArrayList<String> strings = new ArrayList<String>();
strings.add("Helluva"); strings.add("Engineer!");
```

### If we try to add an object that isn't a String, we get a compile error:

```
Integer BULL_DOG = Integer.MIN_VALUE;
strings.add(BULL_DOG); // Won't compile
```

### With a typed collection, we get autoboxing on insertion and retrieval:

```
ArrayList<Integer> ints = new ArrayList<>();
ints.add(42);
int num = ints.get(0);
```

Notice that we didn't need to supply the type parameter in the creation expression above. Java inferred the type parameter from the declaration. (Note: this only works in Java 7 and above.)

See Arrayl istGenericsDemo java for more

### **Primitives in Collections**

ArrayLists can only hold reference types. So you must use wrapper classes for primitives:

```
ArrayList ints = new ArrayList();
ints.add(new Integer(42));
```

Java auto-boxes primitives when adding to a collection:

```
ints.add(99);
```

But auto-unboxing can't be done when retrieving from an untyped collection:

```
int num = ints.get(0); // won't compile
```

The old way to handle this with untyped collections is to cast it:

```
int num = (Integer) ints.get(0); // auto-unboxing on assignment to int
```

See ArrayListPrimitivesDemo.java for more.

4□ > 4□ > 4 = > 4 = > = 90

#### Set**S**

A Set is a collection with no duplicate elements (no two elements e1 and e2 for which e1.equals (e2)) and in no particular order. Given:

```
List<String> nameList = Arrays.asList("Alan", "Ada", "Alan");
Set<String> nameSet = new HashSet<>(nameList);
System.out.println("nameSet: " + nameSet);
```

#### will print:

```
nameSet: [Alan, Ada]
```

### Map**s**

A Map<K, V> is an object that maps keys of type K to values of type V. The code:

#### prints:

```
Capital of Georgia is Atlanta
Capital of Florida is Tallahassee
Capital of Alabama is Montgomery
```

Note that the order of the keys differs from the order in which we added them. The keys of a map are a Set, so there can be no duplicates and order is not guaranteed. If you put a new value with the same key as an entry already in the map, that entry is overwritten with the new one.

# Programming Exercise

Write a class called WordCount.

- The constructor should take a String file name.
- WordCount should have an instance variable wordCounts which is a Map from String to int, where each String key is a word that occurs in the file supplied to the constructor, and the corresponding int is the number of times the word appears in the file.

Extra: normalize the word counts to [0,1] so that the word counts represent the probability that a randomly chosen word from the file is a given word. For normalized word counts, what will be the type of the value in the map?

12 / 12

CS 1331 (Georgia Tech) Java Collections